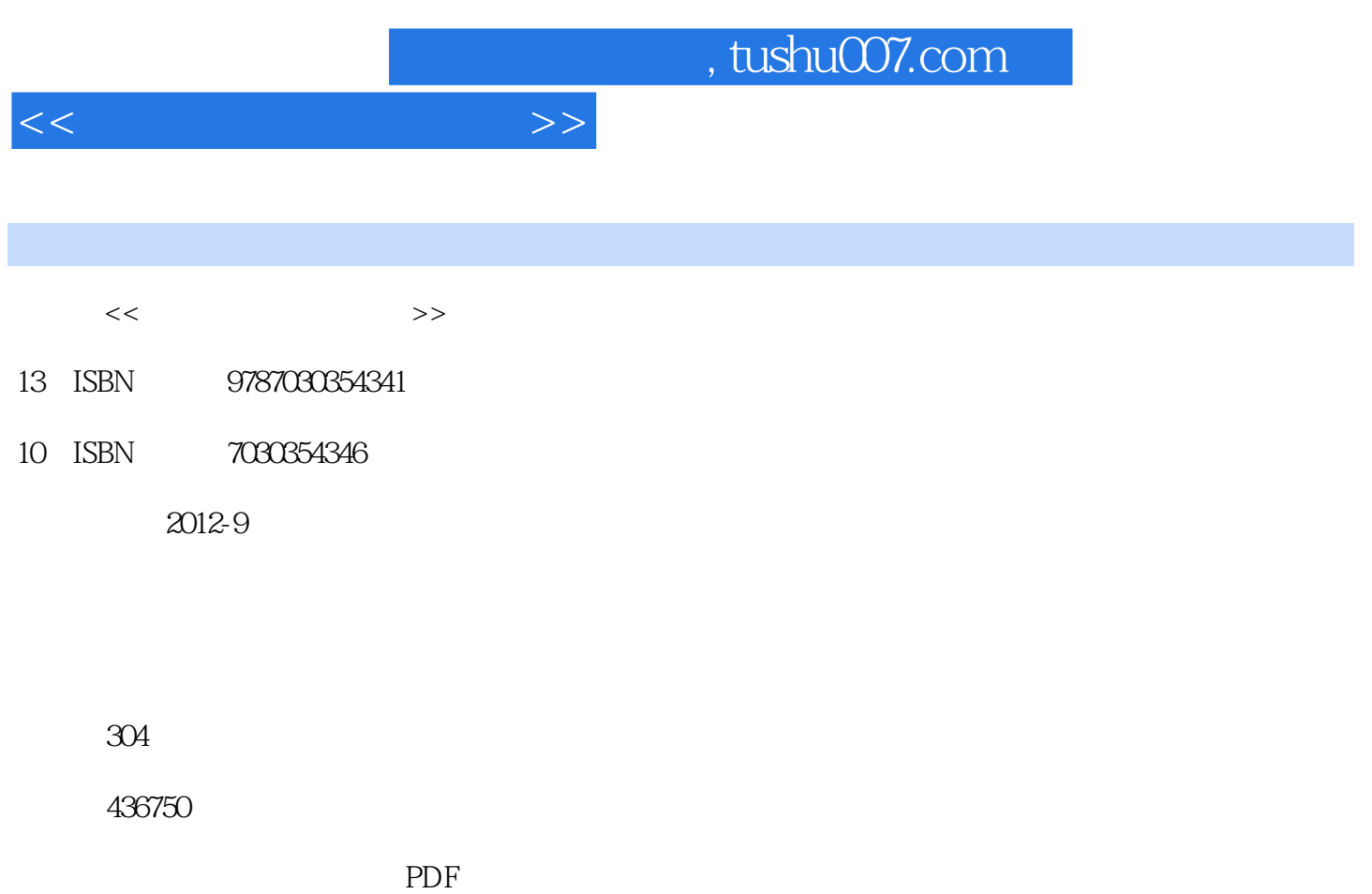

http://www.tushu007.com

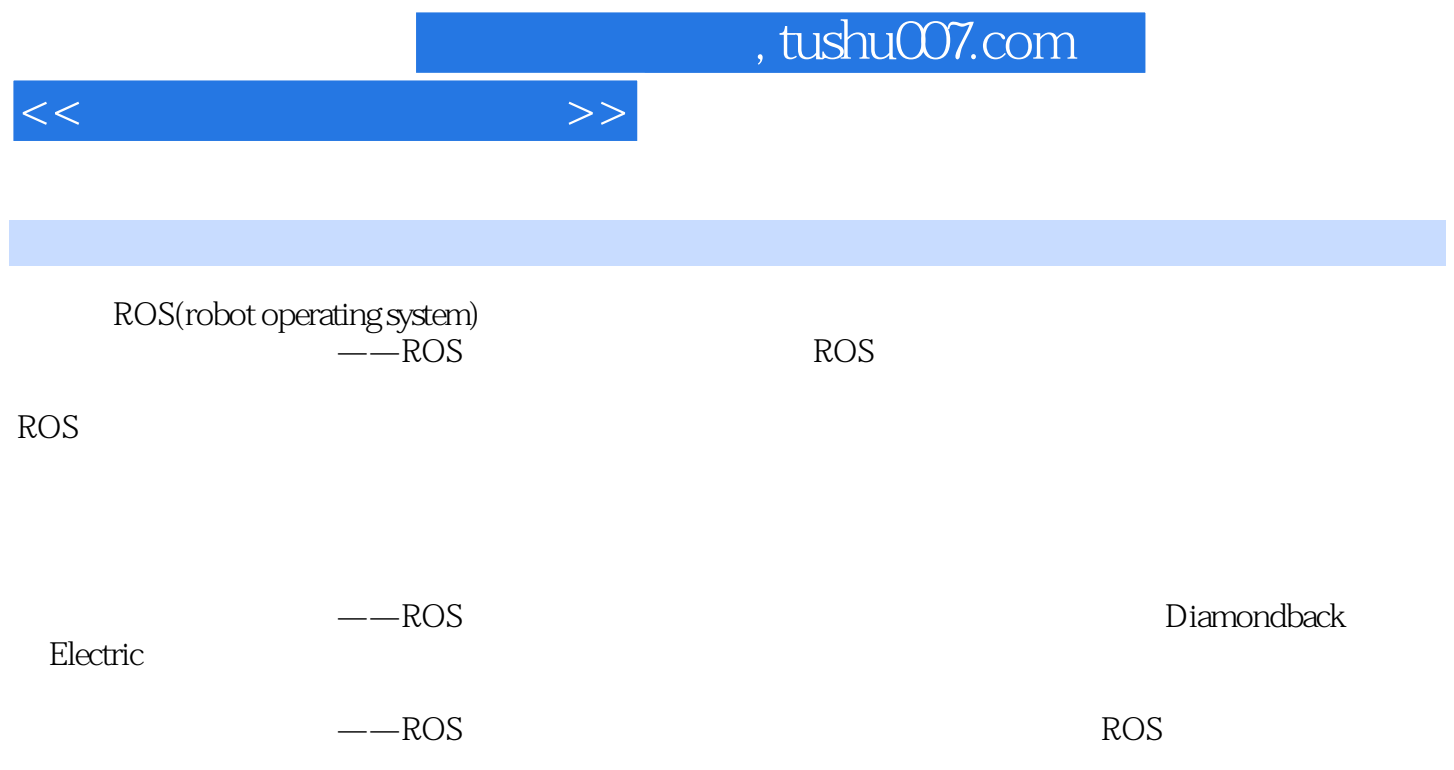

 $<<$  and  $>>$ 

ROS 1.1 ROS 1.2 ROS 1.3 ROS 1.4 ROS ROS 2.1 ROS 2.1.1  $2.12$  2.1.3 2.1.4 2.1.5 2.2 ROS 2.2.1 ROS 2.2.2 ROS 2.3 2.31 3D produces a control of the control of the control of the control of the control of the control of the control o 具:rxgraph2.3.5 rxconsole2.3.6 tf命令2.4 例子2.4.1 创建ROS消息和服务2.4.2 记录和回放数据2.4.3 手工创 ROS 2.4.4 roslaunch2.4.5 ROS 2.4.6  $\rm ROS$  3.1 3.2 roscpp 3.2.1 3.2.2 3.2.2 3.2.3 roscpp 3.2.4 3.2.5 3.2.6 3.2.6  $327$  (C++)328  $\gamma$  (Python)3.2.9  $C++/Python$   $\gamma$  3.3 rospy 3.3.1 6 1 33.2 33.3 rospy 3.3.4 rospy numpy 3.35 rospy 3.36 ROS PythonMakefile 3.3.7 PYTHONPATH3.3.8 3.4 roslisp 3.5 common 3.5.1 rosjava3.5.2 roslua OpenCV4.1 image\_common 4.1.1 image\_transport 4.1.2 camera\_calibration\_parsers 4.1.3 camera\_info\_manager 包4.1.4 polled\_camera功能包4.2 image\_pipeline功能包集4.3 vision\_opencv功能包集4.3.1 opencv24.3.2  $cv\_bridge4.3.3$  image\_geometry $4.4$   $tf$   $(C++)4.5$   $4.5.1$   $4.5.2$  $SLAM$  5.1 tf 5.2 ROS 5.3 ROS 5.4 SLAM5.4.1 SLAM 5.4.2 slam\_gmapping 5.4.3 5.4.4  $5.45$   $5.5$   $5.5$   $5.5$   $5.5$   $5.5$   $5.5$   $5.5$   $5.5$   $5.5$   $5.5$   $5.5$   $5.5$   $5.5$   $5.5$   $5.5$   $5.5$   $5.5$   $5.5$   $5.5$   $5.5$   $5.5$   $5.5$   $5.5$   $5.5$   $5.5$   $5.5$   $5.5$   $5.5$   $5.5$   $5.5$   $5.5$   $5.5$   $5.5$   $5.5$   $5.5$   $5.5$  $5.5.3$  rviz  $5.5.3$  rviz  $61$  6.1.1 6.1.2 6.1.3  $61.4$   $61.5$   $62$   $621$  $6.22$   $6.23$   $6.24$ 6.2.5 6.3 RR2 6.3.1 PR2 6.3.2  $633PR2$  6.34 PR2 6.35 PR2  $64$  PR2 65 6.5 e1  $652$  6.5.2 energy 6.5.3 energy 6.5.3 energy 6.6 minutes  $66$ Kinect7.1 Kinect 7.2 7.2.1 Ubuntu Kinect7.2.2 7.3 7.3.1 Kinect 7.3.2 Kinect 7.3.3 Kinect 7.4 openni\_camera7.5 openni\_tracker and  $R$  8.1 PCL 8.1.1 PCL 8.1.2 PCL 8.1.3 PCL ROS 8.2 PCL 8.3 PCL Kinect 8.4 9.1 :SLAM(  $(9.2)$   $(9.2)$   $(9.3)$   $(9.3)$ 

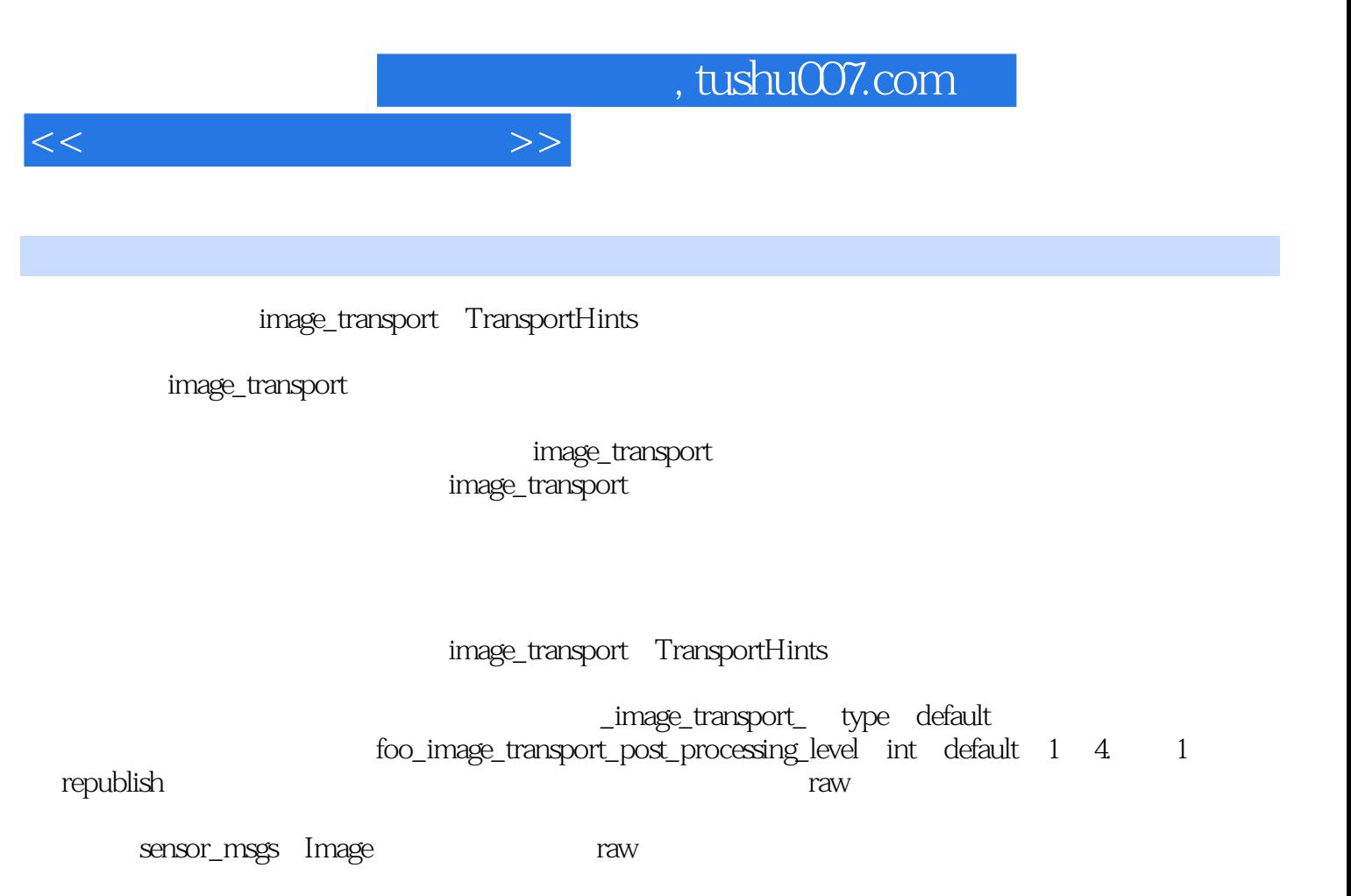

2 republish in\_transport in:= out\_transport out:=  $3$  (1) theora

sensor\_msgs Image republish theora in = camera image raw out:=camera /image\_decompressed。

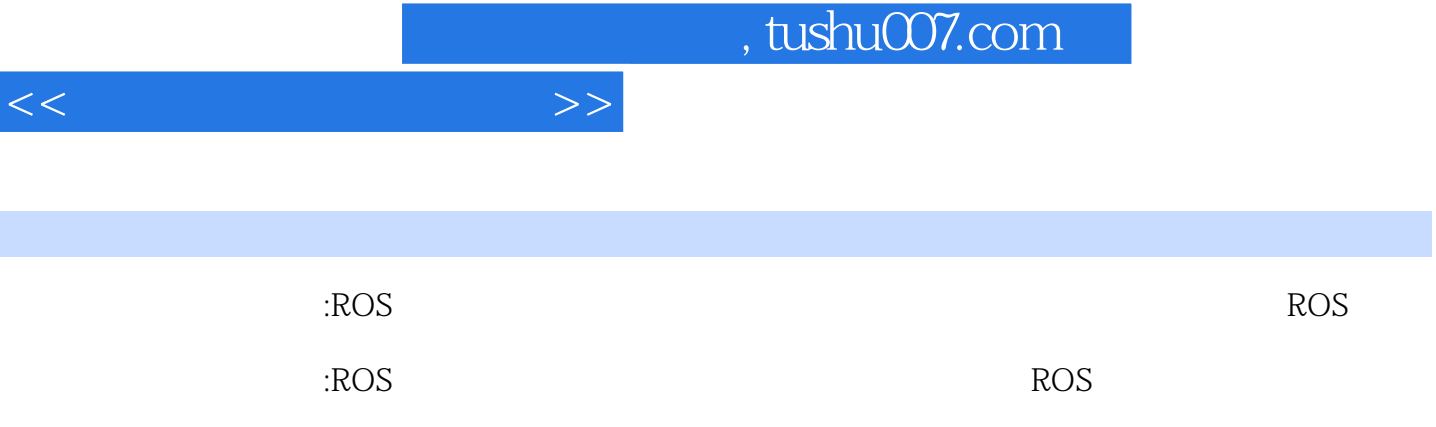

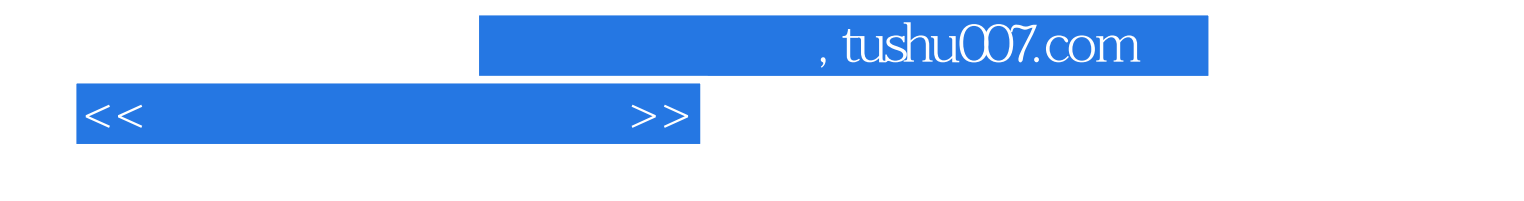

本站所提供下载的PDF图书仅提供预览和简介,请支持正版图书。

更多资源请访问:http://www.tushu007.com